# Apply Starters 로 더 많은 지원자 찾기

조건을 갖춘 지원자 4명 중에 3명 정도는 지원 절차를 끝까지 완료하지 않습니다. 이러한 경우에 리크루터는 Apply Starters를 사용하여 지원자에게 연락을 할 수 있습니다. Apply starters 기능이 있으면 지원자들이 LinkedIn에서 채용공고에 지원하거나, 외부 사이트에서 Apply with LinkedIn 버튼을 사용해서 지원할 때 프로필이 바로 전송되기 때문에, 리크루터는 Job Manager 및 Recruiter 검색툴 내에서 지원을 미완료한 지원자들의 프로필을 볼 수 있습니다.

리크루터에게 Apply Starters가 좋은 점:

- 채용공고에 관심을 보인 잠재 지원자까지 확인하여 지원자의 수를 2 배 이상 늘릴 수 있습니다.
- 지원 과정 중에 이러한 지원자에게 무료로 InMail 을 보낼 수 있습니다.
- 높은 응답률 Apply Starters 의 응답률은 일반 지원자의 InMail 응답률에 비해 4 배 높습니다.

# LinkedIn 회원들의 관점

지원자들은 LinkedIn상에서 채용공고의 Apply 버튼을 클릭하거나 외부 사이트에서 Apply with LinkedIn 버튼을 클릭하여 지워할 때 자기 LinkedIn 프로필이 리크루터들에게 전송되기 때문에 채용 관련 연락을 받을 가능성이 높아집니다.

## LinkedIn 에 있는 채용공고의 지원 버튼으로 지원할 때

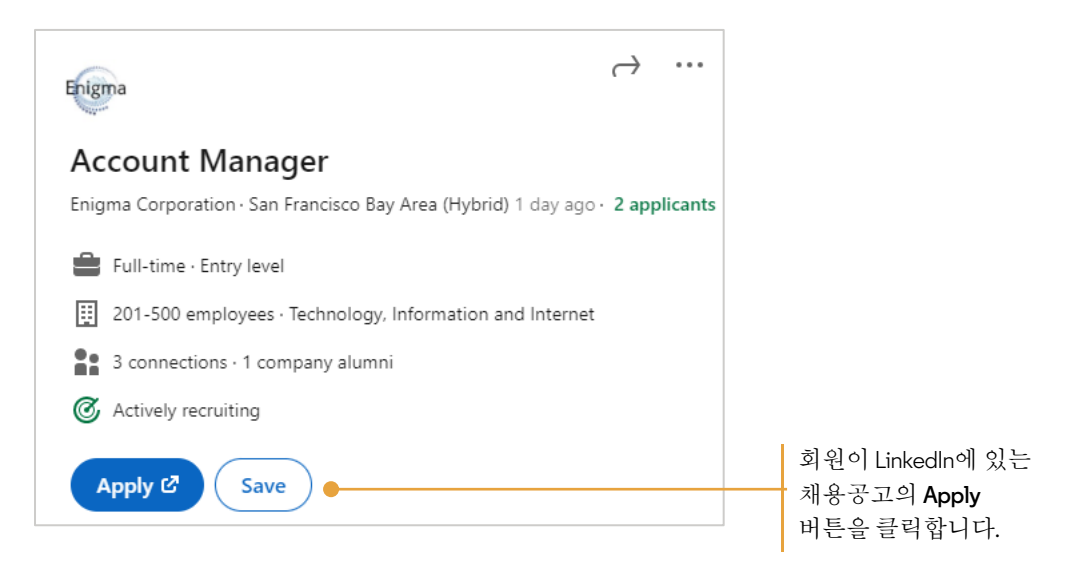

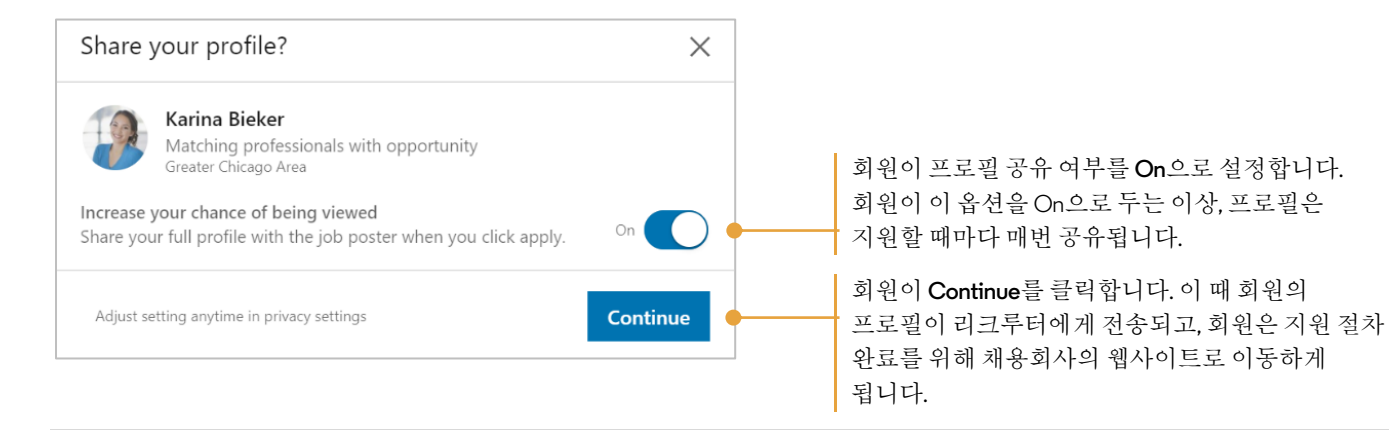

#### 참고: 회원은 LinkedIn 채용공고 페이지에서 언제든지 이 설정을 관리할 수 있습니다.

- 프로필 사진 밑에 있는 화살표를 클릭합니다.
- Settings & Privacy를 선택합니다.
- Data Privacy를 클릭하고 Share with job poster 항목에서 On 또는 Off를 눌러 이 기능을 설정하거나 해제합니다.

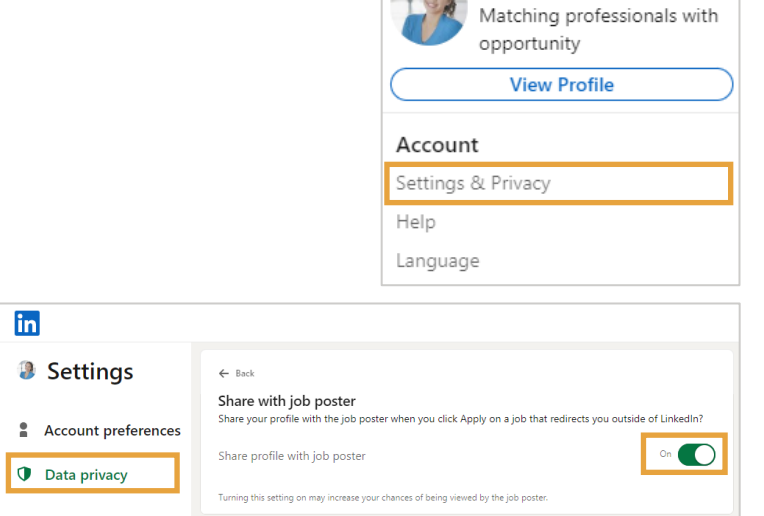

I.P

 $Me =$ 

≞

Notifications

œ Messaging

Karina Bieker

# Apply with LinkedIn 버튼으로 외부 사이트에서 채용공고에 지원할 때

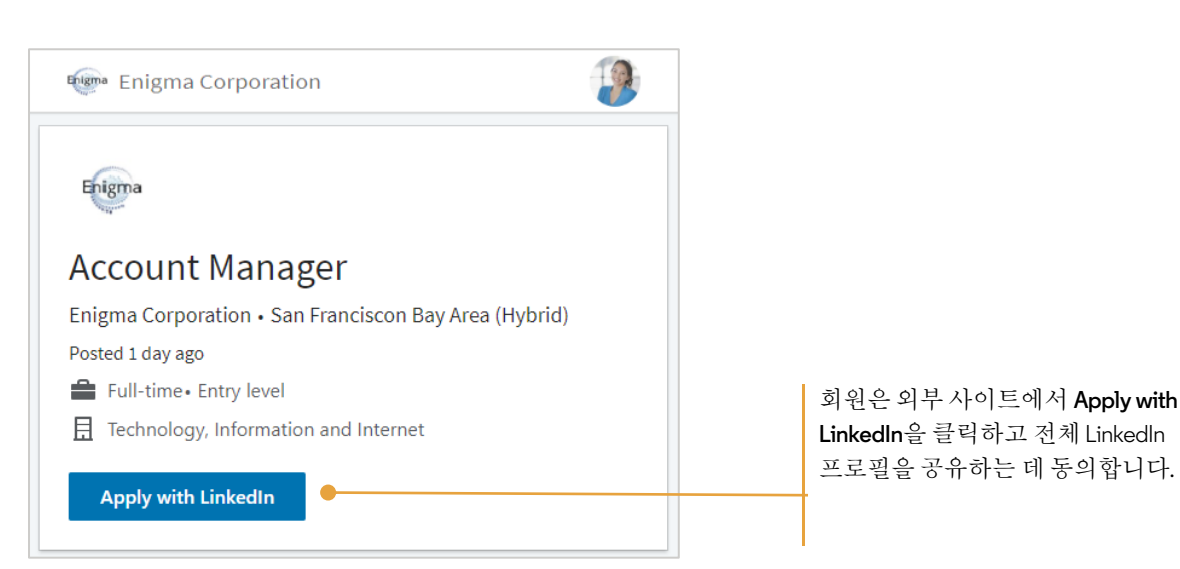

## **in** Customer Learning

# 리크루터들의 관점

Apply Starters는 Recruiter의 여러 위치에 표시됩니다.

- 1. Jobs 탭
- 2. 프로젝트의 Talent pool
- 3. 검색 결과

#### Jobs 탭에 있는 Apply Starters

Jobs 페이지로 가면 게시 중인 모든 채용공고와 각 채용공고에 대해 대략 알 수 있습니다.

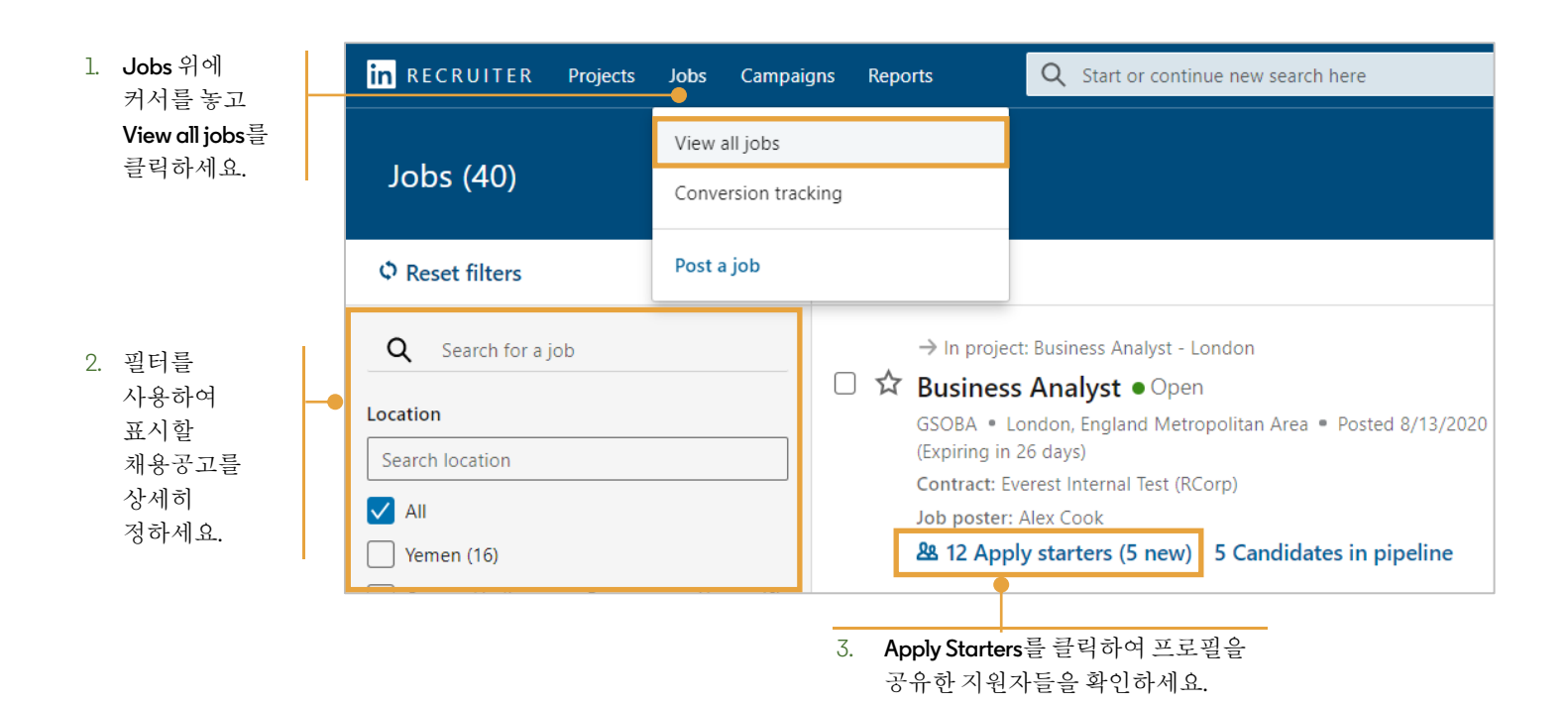

#### Project Talent Pool 에 있는 Apply Starters

특정 채용공고에 대한 Apply Starters를 찾으려면 관련 프로젝트로 이동하세요.

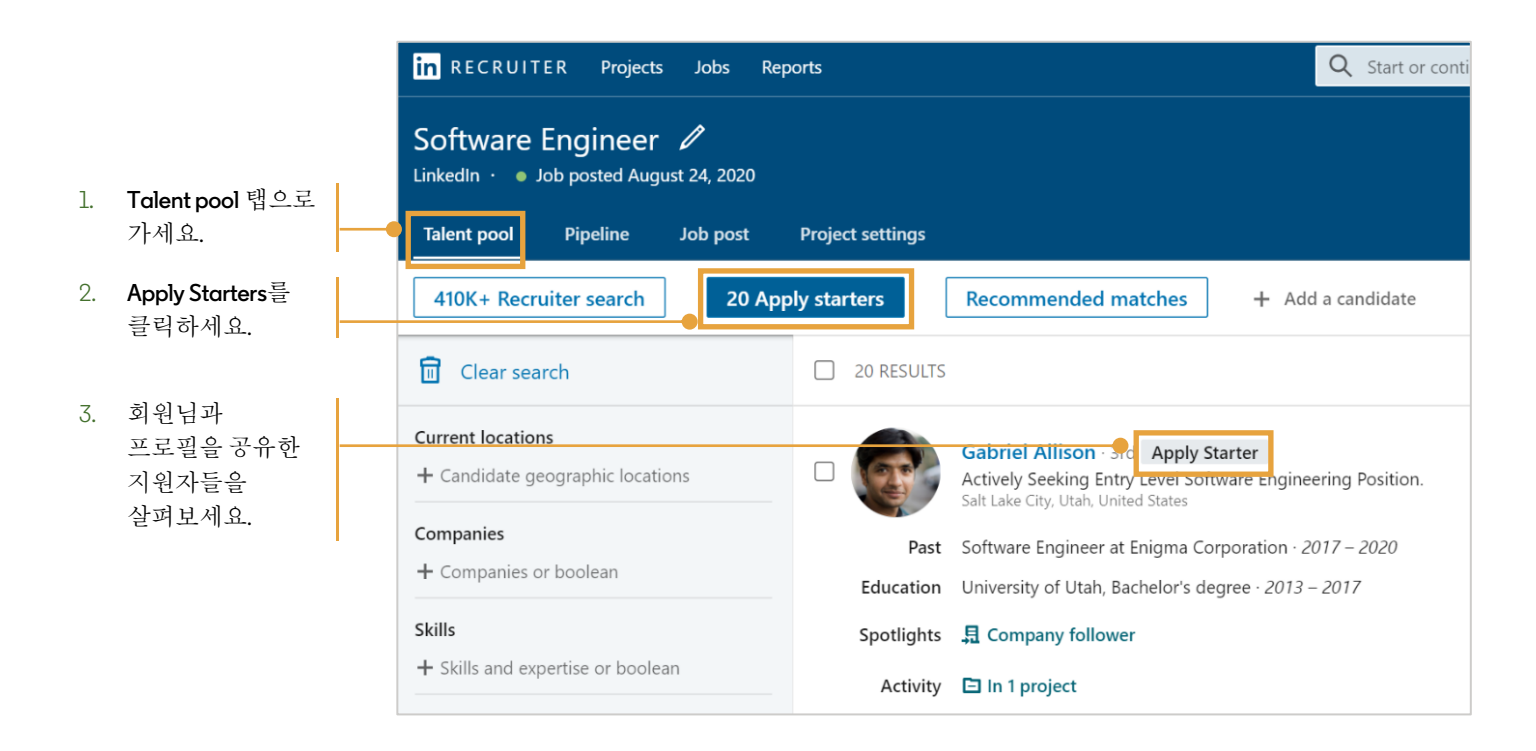

### 검색결과에 있는 Apply Starters

검색결과 페이지에 있는 Past applicants 스포트라이트 메뉴는 지원 절차를 시작했고 프로필을 공유한 지원자들을 보여줍니다.

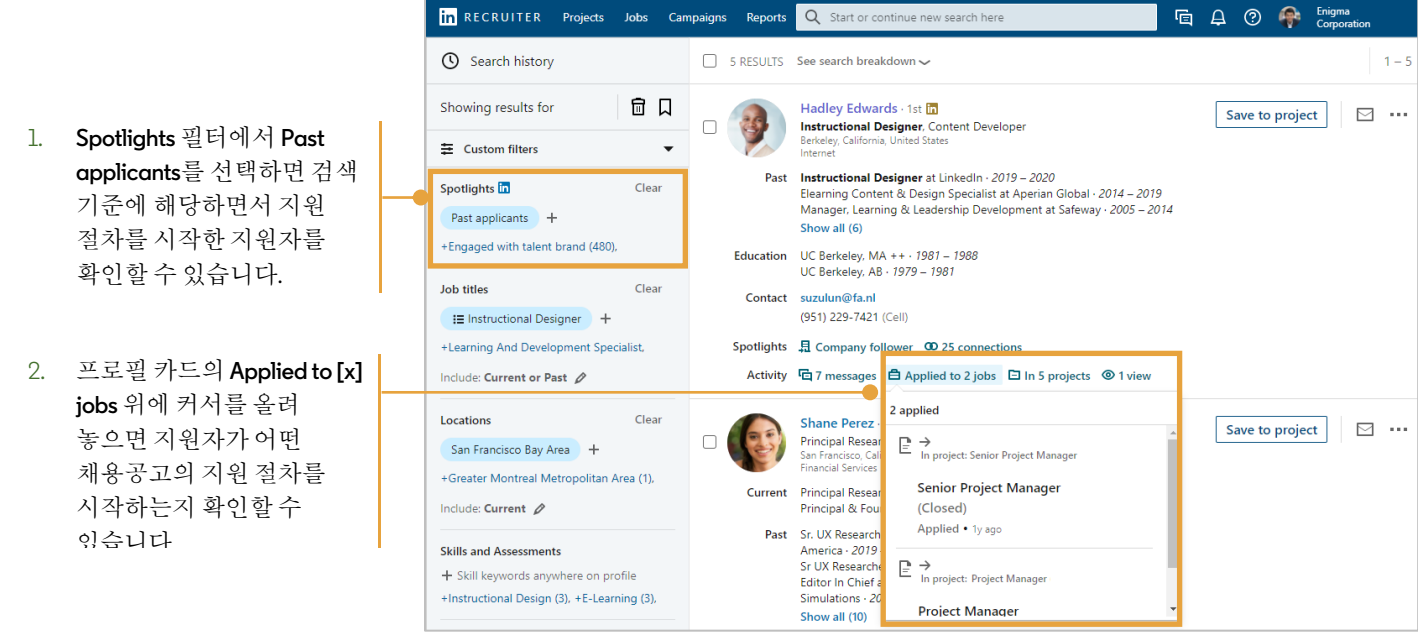

in Customer Learning